Главное управление образования Курганской области Государственное бюджетное профессиональное образовательное учреждение «Шумихинский аграрно-строительный колледж»

# *РАБОЧАЯ ПРОГРАММА УЧЕБНОЙ ДИСЦИПЛИНЫ*

# *ОП. 01 ИНЖЕНЕРНАЯ ГРАФИКА*

# 23.02.03 «ТЕХНИЧЕСКОЕ ОБСЛУЖИВАНИЕ И РЕМОНТ АВТОМОБИЛЬНОГО ТРАНСПОРТА»

### **УТВЕРЖДАЮ**

\_\_\_\_\_\_\_\_\_\_\_\_\_\_\_ (Т.А. Букреева)

Приказ № \_\_\_\_\_\_ от \_\_\_\_\_\_\_\_\_\_\_\_\_\_\_201\_\_ года

Разработана на основе Федерального государственного образовательного стандарта среднего профессионального образования приказ Министерства образования и науки РФ от 22.04.2014 № 383 23.02.03 ТЕХНИЧЕСКОЕ ОБСЛУЖИВАНИЕ И РЕМОНТ АВТОМОБИЛЬНОГО ТРАНСПОРТА

#### **ОДОБРЕНА**

предметно – цикловой комиссией \_\_преподавателей профессионального цикла

Протокол  $\mathcal{N}_2$  от  $201$  года

Председатель предметно - цикловой комиссии

 $\overline{\phantom{a}}$ 

### **СОСТАВИТЕЛЬ (АВТОР):**

Кульпина Татьяна Александровна, преподаватель ГБПОУ «Шумихинский аграрно – строительный колледж»

## **СОДЕРЖАНИЕ**

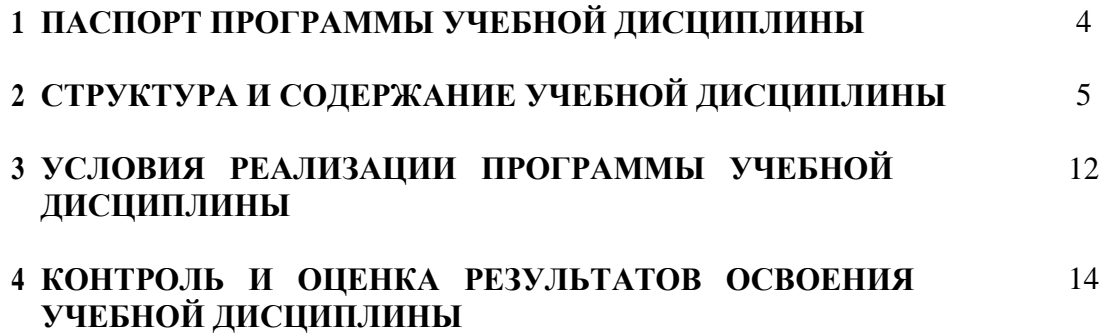

# **1. ПАСПОРТ ПРОГРАММЫ УЧЕБНОЙ ДИСЦИПЛИНЫ Инженерная графика**

### **1.1. Область применения программы**

Программа учебной дисциплины является частью программы подготовки специалистов среднего звена в соответствии с ФГОС по специальности 23.02.03 Техническое обслуживание и ремонт автомобильного транспорта.

Программа учебной дисциплины может быть использована в дополнительном профессиональном образовании (в программах повышения квалификации и переподготовки) и профессиональной подготовке по профессии рабочего:

18511 Слесарь по ремонту автомобилей.

### **1.2. Место учебной дисциплины в структуре основной профессиональной образовательной программы:** дисциплина входит в общепрофессиональный цикл

## **1.3. Цели и задачи учебной дисциплины – требования к результатам освоения дисциплины:**

В результате освоения дисциплины **обучающийся должен знать**:

- основные правила построения чертежей и схем;
- способы графического представления пространственных образов;
- возможности пакетов прикладных программ компьютерной графики в профессиональной деятельности;
- основные положения конструкторской, технологической и другой нормативной документации

В результате освоения дисциплины **обучающийся должен уметь**:

- оформлять проектно-конструкторскую, технологическую и другую техническую документацию в соответствии с действующей нормативной базой;
- выполнять изображения, разрезы и сечения на чертежах;
- выполнять деталирование сборочного чертежа;
- решать графические задачи

### В результате изучения дисциплины **обучающийся должен освоить общие и профессиональные компетенции:**

ОК 1. Понимать сущность и социальную значимость своей будущей профессии, проявлять к ней устойчивый интерес.

ОК 2. Организовывать собственную деятельность, выбирать типовые методы и способы выполнения профессиональных задач, оценивать их эффективность и качество.

ОК 3. Принимать решения в стандартных и нестандартных ситуациях и нести за них ответственность.

ОК 4. Осуществлять поиск и использование информации, необходимой для

эффективного выполнения профессиональных задач, профессионального и личностного развития.

ОК 5. Использовать информационно-коммуникационные технологии в профессиональной деятельности.

ОК 6. Работать в коллективе и команде, эффективно общаться с коллегами, руководством, потребителями.

ОК 7. Брать на себя ответственность за работу членов команды (подчиненных), результат выполнения заданий.

ОК 8. Самостоятельно определять задачи профессионального и личностного развития, заниматься самообразованием, осознанно планировать повышение квалификации.

ОК 9. Ориентироваться в условиях частой смены технологий в профессиональной деятельности.

ПК 1.2. Осуществлять технический контроль при хранении, эксплуатации, техническом обслуживании и ремонте автотранспорта.

ПК 1.3. Разрабатывать технологические процессы ремонта узлов и деталей.

ПК 2.3. Организовывать безопасное ведение работ при техническом обслуживании и ремонте автотранспорта.

## **1.4. Рекомендуемое количество часов на освоение программы учебной дисциплины:**

максимальной учебной нагрузки обучающегося **205** часов, в том числе: обязательной аудиторной учебной нагрузки обучающегося **139** часов; самостоятельной работы обучающегося **70** часов.

# **2**. **СТРУКТУРА И СОДЕРЖАНИЕ УЧЕБНОЙ ДИСЦИПЛИНЫ ИНЖЕНЕРНАЯ ГРАФИКА**

## **2.1. Объем учебной дисциплины и виды учебной работы**

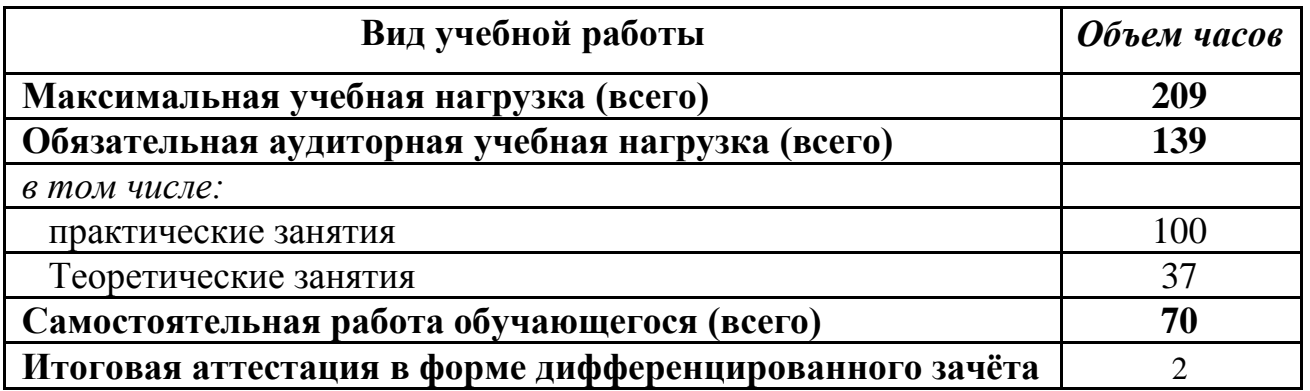

# **2.2. Тематический план и содержание учебной дисциплины «Инженерная графика»**

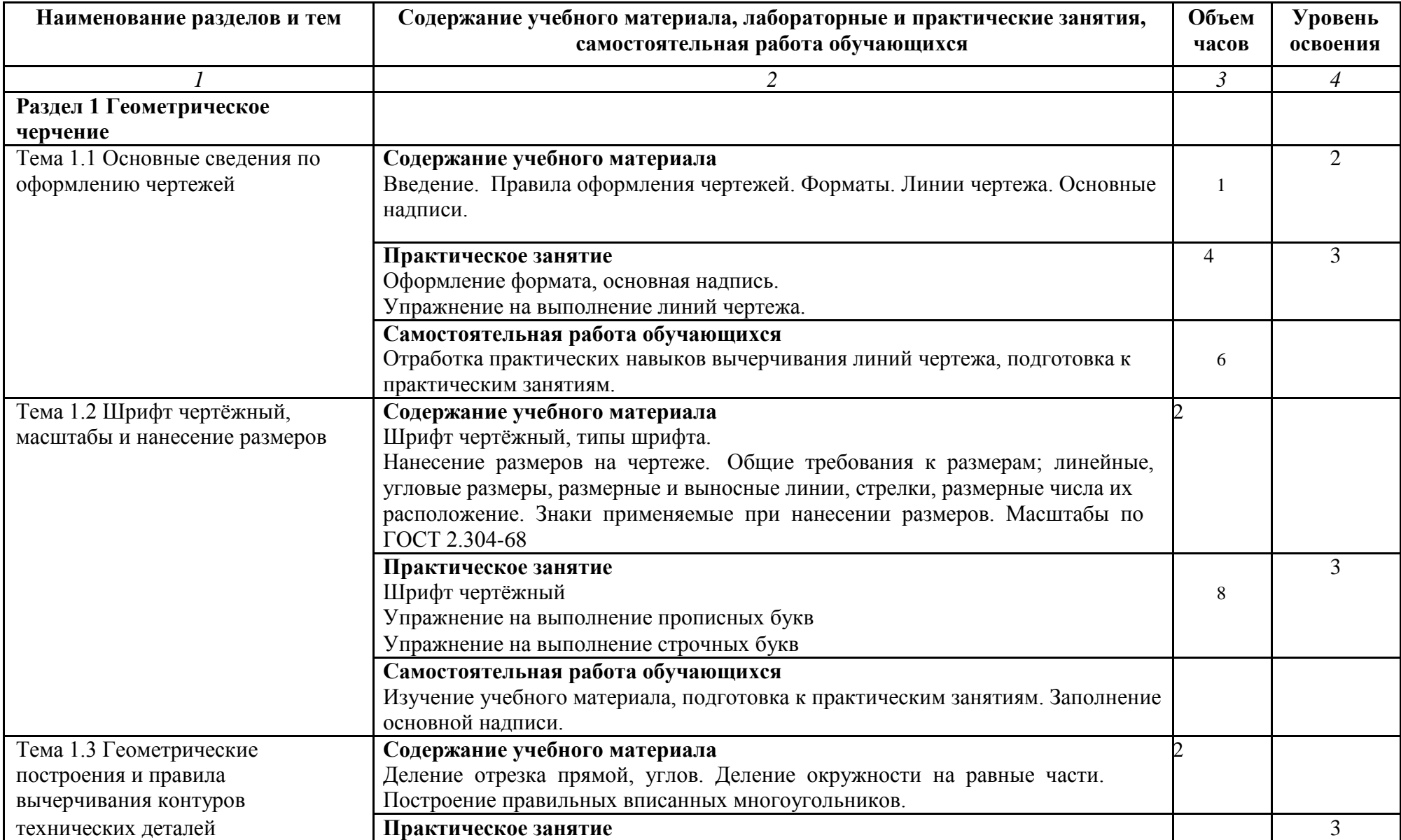

![](_page_7_Picture_150.jpeg)

![](_page_8_Picture_136.jpeg)

![](_page_9_Picture_128.jpeg)

![](_page_10_Picture_127.jpeg)

![](_page_11_Picture_92.jpeg)

Для характеристики уровня освоения учебного материала используются следующие обозначения:

2. – репродуктивный (выполнение деятельности по образцу, инструкции или под руководством)

3. – продуктивный (планирование и самостоятельное выполнение деятельности, решение проблемных задач)

# **3. УСЛОВИЯ РЕАЛИЗАЦИИ ПРОГРАММЫ УЧЕБНОЙ ДИСЦИПЛИНЫ**

### **3.1. Требования к минимальному материально-техническому обеспечению**

Реализация программы учебной дисциплины требует наличия учебного кабинета «Инженерная графика».

Оборудование учебного кабинета:

- рабочее место обучающегося ( по количеству обучающихся);
- рабочее место преподавателя;
- учебно-наглядные пособия;

- комплект чертѐжных инструментов, моделей, деталей, натурных образцов, сборочных единиц.

Технические средства обучения:

- компьютеры с программой КОМПАС;
- мультимедиа

# **3.2. Информационное обеспечение обучения**

# **Перечень рекомендуемых учебных изданий, Интернет-ресурсов, дополнительной литературы**

Основные источники:

- 1. ГОСТ 2.105-95 Общие требования к тестовым документам. М.: Изд. Стандартов.
- 2. Государственные стандарты. ЕСКД единая система конструкторской документации.
- 3. Государственные стандарты. СПСД система проектной документации для строительства.
- 4. Боголюбов С.К. Инженерная графика. М.: Машиностроение, 2012.
- 5. Бродский А.М., Фазлулин Э.М., Халдинов В.А. Инженерная графика. М.: Издательский центр «академия», 2014.
- 6. Кудрявцев Е.М. КОМПАС 3D V16. Наиболее полное руководство. М.: ДМК Пресс, 2015.
- 7. Куликов В.П., Кузин А.В., Демин В.М. Инженерная графика. М.: ФОРУМ: ИНФРА – М, 2012.
- 8. Преображенская Н.Г. и др. Черчение. М.: Вентана Граф, 2011.
- 9. Свиридова Т.А. Инженерная графика. Часть II: Учебное иллюстрированное пособие. – М.: Маршрут, 2011.
- 10.Свиридова Т.А. Инженерная графика. Элементы строительного черчения. Часть III: Учебное иллюстрированное пособие. – М.: Маршрут, 2012.

Дополнительные источники:

11. Компьютерные чертѐжно-графические системы для разработки

конструкторской и технологической документации в машиностроении: Учебное пособие / под редакцией Л.А. Чемпинского. – Изд. центр «Академия», 2012. – 224 с.;

- 12. Миронова Р.С., Миронов Б.Г. Инженерная графика: Учебник. 2-е изд., испр. и доп. – М.: Высш. шк.; Издательский центр Академия, 2011. – 288 с.
- 13. Миронов Б.Г. и др. Сборник заданий по инженерной графике с примерами выполнения чертежей на компьютере. - М.: Высш. шк., 2014. - 355 с.;
- 14. Чекмарёв .А.В., Осипов В.К. Справочник по машиностроительному черчению. 2-е изд., перераб. – М., Высшая школа, 2012. – 543 с.;
- 15.Электронный ресурс «Общие требования к чертежам». Форма доступа: http://www. propro.ru;
- 16.Электронный ресурс «Инженерная графика». Форма доступа: http://www. informika.ru.

# **4. КОНТРОЛЬ И ОЦЕНКА РЕЗУЛЬТАТОВ ОСВОЕНИЯ УЧЕБНОЙ ДИСЦИПЛИНЫ**

**Контроль и оценка** результатов освоения дисциплины осуществляется преподавателем в процессе проведения практических занятий, а также выполнения обучающимися индивидуальных заданий, проектов, исследований.

![](_page_14_Picture_140.jpeg)

# **5 ТЕХНОЛОГИИ ФОРМИРОВАНИЯ ОК И ПК**

![](_page_15_Picture_344.jpeg)

![](_page_16_Picture_225.jpeg)

Главное управление образования Курганской области Государственное бюджетное профессиональное образовательное учреждение «Шумихинский аграрно-строительный колледж»

# **Контрольно-измерительные материалы**

# *«ОП 01 ИНЖЕНЕРНАЯ ГРАФИКА»*

23.02.03 «ТЕХНИЧЕСКОЕ ОБСЛУЖИВАНИЕ И РЕМОНТ АВТОМОБИЛЬНОГО ТРАНСПОРТА»

> г. Шумиха 2015 г.

#### **Пояснительная записка**

Комплект контрольно-измерительные материалы (КИМ) по дисциплине «Инженерная графика».

«разработан согласно требованиям Федерального государственного образовательного стандарта среднего профессионального образования программы подготовки

квалифицированных рабочих, служащих.

23.02.02 «Мастер по ремонту и обслуживанию автомобилей»

и является неотъемлемой частью реализации программы дисциплины «Инженерная графика».

КИМ дисциплины разработан для проведения промежуточной аттестации обучающихся. Задачи КИМ:

- контроль и управление процессом приобретения обучающимися необходимых знаний, умений, основных и профессиональных компетенций, определенных ФГОС СПО;
- контроль и управление достижением целей программы, определенных как набор общих и профессиональных компетенций
- оценка достижений, обучающихся в процессе обучения с выделением положительных/отрицательных результатов и планирование предупреждающих/корректирующих мероприятий;
- обеспечение соответствия результатов обучения задачам будущей профессиональной деятельности через совершенствование традиционных и внедрение инновационных методов обучения.

Промежуточная аттестация проходит во 1 семестре на втором курсе в форме: дифференцированного зачета.

Разработаны тестовые задания для 3 вариантов по 9 заданий в каждом:

Оценка индивидуальных образовательных достижений производится в соответствии с универсальной шкалой (таблица).

![](_page_18_Picture_158.jpeg)

#### **Инструкция вариант № 1**

Внимательно прочитайте задание.

Вы можете воспользоваться: справочниками, ГОСТАМИ

Время выполнения задания – 90 минут.

**Задание:**

**Решить тесты: Вопросы 1-8;**

*Выбрать верный, наиболее полный ответ из предложенных.*

**В.1.** Как правильно оформить формат?

1. Нарисовать рамку.

2.Нарисовать «Основную надпись».

3. Оставить поля: слева 20 мм, справа, вверху и внизу по 5 мм.

4.Верно ответы 1,2.

5. верно ответы 1,2,3

**В.2.** Чему равна длина стороны этого формата обозначенная вопросом?

![](_page_19_Figure_14.jpeg)

2. 2000 мм. 3.1141 мм. 4. 841мм. 5.210х297 мм.

**В.3.** Расшифровать буквосочетание ЕСКД ?

Ответы. Выберите правильный:

1. Если система командует документами.

2.Электронная система координат и документов.

3.Единая система командирских документов.

4. Верных ответов нет.

5.Единая система конструкторских документов.

**В.4.** Размеры основной надписи на первом чертѐжном листе?

1. 210х297. 2.185x55. 3.1189х841. 4.40х185. 5. 15х185.

**В.5.** Какие масштабы увеличения разрешает ГОСТ 2.302-68 «ЕСКД. Масштаб»?

1. М 2 : 1; 2,5 : 1; 4 : 1; 5 : 1; 10 : 1; 20 : 1; 2. М 2 : 1; 2,5 : 1; 4 : 1; 1 : 40; 10 : 1; 20 : 1; 3. 1 : 2; 1 : 2,5; 1 : 4; 1 : 5; 1 : 10; 1 :15; 1 : 20; 4. 1 : 2; 1 : 2,5; 1 : 4; 1 : 5; 4 : 10; 1 :15; 1 : 20; 5. 1 : 2; 1 : 2,5; 1 : 4; 2 : 5; 1 : 10; 1 :15; 1 : 20;

**В.6.** Какую линию согласно ГОСТ 2.303-68 «ЕСКД. Линии» применяют для видимого контура чертежа детали?

Ответы. Выберите правильный:

- 1. Штриховая линия
- 2. Штрихпунктирная.
- 3.Основная сплошная линия
- 4. Сплошная тонкая
- 5.Любую.
- **В.7.** Какая толщина по ГОСТ 2.303-68 «ЕСКД. Линии» допускается у сплошной тонкой линии?
	- **1.** S; **2.** S : 2; **3.** 1,5S;
	- **4.** Верно ответы 1,3;
	- **5.** Любая.

#### **В.8.** Что означает запись Rz 80?

- 1. Базовая длина равна 80 мм;
- 2. Обработку производить до 80 мм.;
- 3. Шероховатость поверхности равна 80 мм;
- 4. Шероховатость поверхности равна 80 Мкм;
- 5. Верно ответы 1,2,3;

#### **Выполнить задание: 9**

**В.9.**К техническим рисункам, выполненным в аксонометрических проекциях и обозначенных буквами А,В найти изображения видов спереди, сверху, слева, обозначенных цифрами 1-15;

![](_page_22_Figure_0.jpeg)

Краткое пояснение к заданию:

На технических рисунках в заданиях стрелками показано направление взгляда на вид спереди(главный вид). Отчѐт о выполненной работе учащиеся представляют в виде заполненного отчѐтного бланка, по указанной ниже форме:

Форма заполнения отчѐта:

![](_page_22_Picture_63.jpeg)

**В.10**. По наглядному изображению модели выполнить комплексный чертёж модели в трёх видах в масштабе М 1:1;

![](_page_23_Figure_0.jpeg)

#### **Инструкция вариант № 2**

Внимательно прочитайте задание.

Вы можете воспользоваться: справочниками, ГОСТАМИ

Время выполнения задания – 90 минут.

**Задание:**

**Решить тесты: Вопросы 1-8;**

*Выбрать верный, наиболее полный ответ из предложенных.*

**В.1.** Как получить меньший формат из большего и наоборот?

1. Меньший формат получают из большего путѐм перегибание листа пополам по диагонали.

2. Меньший формат получают из большего путѐм деления обоих сторон (длины и ширины) пополам

3.Меньший формат получают из большего путѐм деления большей стороны пополам.

4.Больший формат получают из меньшего путѐм сложения длин меньших сторон.

**В.2.** Как правильно оформить формат?

1. Нарисовать рамку.

2.Нарисовать «Основную надпись».

3. Оставить поля: слева 25 мм., справа, вверху и внизу по 5 мм.

4.Верно ответы 1,2.

5. верно ответы 1,2,3

**В.3.** Чему равна площадь формата А0 ?

1.  $S=0.5$  kb.m

2.  $S = 2$  kb.m. 3.  $S = 1.0$  kb.m. 4.  $S=1$  га.

**В4.** Какой формат имеет размер 297х 420 ?

1. А0. 2.A<sub>1</sub>. 3.А4. 4.А2. 5. А3

**В.5.** Вставить пропущенные слова….

« ……….**называется отношение линейных размеров изображения объекта на чертеже к действительным размерам объекта.**

Примечание: Здесь перечислены необходимые слова:

1. Пропорция

2. Симметрия

3.Формат

4.Спецификация.

5.Масштаб.

**В6.** Как записывается наименование детали в основной надписи?

1. В именительном падеже.

2. На первом месте стоит имя прилагательное.

3. В именительном падеже, единственного числа. На первом месте стоит имя существительное.

4.Записывают имя существительное в любом падеже.

**5.** Верно ответы 1,2.

**В.7.** Какую линию согласно ГОСТ 2.303-68 «ЕСКД. Линии» применяют для видимого контура чертежа детали? Ответы. Выберите правильный:

- 1. Штриховая линия
- 2. Штрихпунктирная.
- 3.Основная сплошная линия
- 4. Сплошная тонкая
- 5.Любую.

**В.8.** Каким знаком на чертежах обозначается уклон ?

![](_page_26_Figure_10.jpeg)

#### **Выполнить задание: 9**

 **В.9** К техническим рисункам, выполненным в аксонометрических проекциях и обозначенных буквами Б,Г найти изображения видов спереди, сверху, слева, обозначенных цифрами 1-15;

![](_page_27_Figure_0.jpeg)

Краткое пояснение к заданию:

На технических рисунках в заданиях стрелками показано направление взгляда на вид спереди (главный вид). Отчѐт о выполненной работе учащиеся представляют в виде заполненного отчѐтного бланка, по указанной ниже форме:

Форма заполнения отчѐта:

![](_page_27_Picture_66.jpeg)

**В.10.** По наглядному изображению модели выполнить комплексный чертёж модели в трёх видах в масштабе М 2:1;

![](_page_28_Figure_1.jpeg)

### **Инструкция Вариант №3**

Внимательно прочитайте задание.

Вы можете воспользоваться: справочниками, ГОСТАМИ

Время выполнения задания – 90 минут.

**Задание:**

#### **Решить тесты: Вопросы 1-8;**

*Выбрать верный, наиболее полный ответ из предложенных.*

**В.1.** Вставить пропущенные слова….

………..называется графическое изображение изделия, дающее полное представление о внутренней и внешней форме предмета и его размерах.

Примечание: Здесь перечислены необходимые слова:

- 1. Комплект.
- 2. Формат.
- 3. Чертѐж.
- 4. Спецификация.

### **В.2.** Из каких составных частей состоит изделие?

- 1. Детали.
- 2. Сборочные единицы.
- 3. Комплексы.
- 4.Комплекты.
- 5.Все выше перечисленное.

**В.3.** Как правильно оформить формат?

1. Нарисовать рамку.

2.Нарисовать «Основную надпись».

3. Оставить поля: слева 25 мм., справа, вверху и внизу по 5 мм.

4.Верно ответы 1,2.

5. верно ответы 1,2,3

**В.4.** Размеры основной надписи на первом чертѐжном листе?

1. 210х297. 2.185x55 3.1189х841. 4.40х185. 5. 15х185.

**В.5.** Какие типы шрифтов используются в стандартах «Шрифты чертёжные»?

Ответы. Выберите правильный:

1. Шрифт обычный. 2. Шрифт типа А без наклона; 3.типа А с наклоном около 75 °

4.тип Б (широкий) без наклона;

5. тип Б с наклоном около 75 °.

**В.6.** Какие параметры размеров согласно ГОСТ 2.303-68 «ЕСКД. Линии» должны выдерживаться у штриховой линии?

1. Длина штрихов 5 – 30 мм, промежуток между штрихами 1 – 2 мм.

2. Длина штрихов 5 – 30 мм, промежуток между штрихами 3 – 5 мм.

3. Длина штрихов 2 – 8 мм, промежуток между штрихами 1 – 2 мм.

4. Длина штрихов 5 – 30 мм, промежуток между штрихами 1 – 2 мм.

5. Любые.

**В.7.** Что обозначает этот знак?

Ответы. Выберите правильный:

- 1. Шероховатость;
- 2. Шероховатость после точения, сверления, т.е удаления слоя металла;
- 3.Верно ответы 1,2;
- 4. Шероховатость без указания способа образования поверхности;
- 5. Шероховатость без обработки поверхности;

**В8.** Какими параметрами определяется шероховатость поверхности?

- 1. Rа Среднеарифметическое значение высот неровностей;
- 2. Rz Высоты неровностей по десяти точкам;
- 3. S max шаг неровностей;
- 4. L Базовая длина.
- 5. Верно ответы 1,2;
- 6**.** Верно ответы 1,2,3,4;

#### **Выполнить задание: В.9.**

**В.9.**К техническим рисункам, выполненным в аксонометрических проекциях и обозначенных буквами В,Д - найти изображения видов спереди, сверху, слева, обозначенных цифрами 1-15;

![](_page_32_Figure_2.jpeg)

Краткое пояснение к заданию:

На технических рисунках в заданиях стрелками показано направление взгляда на вид спереди(главный вид). Отчѐт о выполненной работе учащиеся представляют в виде заполненного отчѐтного бланка, по указанной ниже форме:

Форма заполнения отчѐта:

![](_page_32_Picture_67.jpeg)

![](_page_33_Picture_14.jpeg)

**В.10.** По наглядному изображению модели выполнить комплексный чертѐж модели в трѐх видах в масштабе М 1:1;

![](_page_33_Figure_2.jpeg)

#### **Пакет экзаменатора**

**Количество вариантов -3**

#### **Задания для экзаменующегося**

#### **Каждому учащемуся один вариант:**

#### **Вариант -1**

**Тестовые задания:** В1, В2, В3, В4, В5, В6, В7, В8;

**Задание:** В9(А,В) **-** Заполнить таблицу

**Задание:** В10. По наглядному изображению модели выполнить комплексный чертѐж модели в трѐх видах в масштабе М 1:1;

#### **Вариант -2**

**Тестовые задания:** В1, В2, В3, В4, В5, В6, В7, В8;

**Задание:** В9(А,В) **-** Заполнить таблицу

**Задание:** В10. По наглядному изображению модели выполнить комплексный чертѐж модели в трѐх видах в масштабе **М 1:2;**

#### **Вариант -3**

**Тестовые задания:** В1, В2, В3, В4, В5, В6, В7, В8;

**Задание:** В9(А,В) **-** Заполнить таблицу

**Задание:** В10. По наглядному изображению модели выполнить комплексный чертѐж модели в трѐх видах в масштабе М 1:1;

**Время выполнения задания -** 90 минут.

**Оборудование: Чертѐжные** инструменты

#### **Литература для учащегося:**

### **Учебники:**

- 1. Боголюбов С.К. Техническое черчение М., Машиностроение 2016г.;
	- 2. Ботвинников А.И. Черчение: учебник для общеобразовательных учреждений. М., АСТ. Астрель, 2008г.;
- 3. Вышнепольский И.С. Техническое черчение. М., Изд. центр Академия 2019г.;
- 4. Миронов Б.Г. Миронова Р.С. Сборник заданий по инженерной графике М., Высшая школа 2016г.;
- 5. Преображенская Н.Г. Черчение: учебник для общеобразовательных учреждений. М., Вентана-Граф, 2017г.

### **Методические пособия:**

- 1. Камнев В.П. «Чтение схем и чертежей». Москва, высшая школа для ПТО,
- 2. Брагин К.Н. «Черчение». Москва, высшая школа, 2019 г.
- 3. Бабушкин Н.А. Построение и чтение машиностроительных чертежей . М, Высшая школа , Академия, 2017г.
- 4. Зайцев С.А.и др. Допуски, посадки и технические измерения в машиностроении. М, Академия, 20014 г.

### **Справочная литература:**

- 5. Стандарты ЕСКД;
- 6. ГОСТ 2.301-68 и др. Общие правила выполнения чертежей. Сборник. М. 2018г.;
- 7. ГОСТ 2.401-68 и др. Правила выполнения чертежей различных изделий. Сборник. М. 1986г.;
- 8. ГОСТ 2.701-84 и др. Правила выполнения схем. Сборник. М. 2017г.;
- 9. ГОСТ 2.721-74 и др. Обозначения графические в схемах. Сборник. М. 2017г.;

10. Анурьев В.И. Справочник конструктора машиностроителя в 3т. М., Машиностроение 2019г.;

Левицкий В.С. Машиностроительное черчение и автоматизация выполнения чертежей. М., Высшая школа 2018г

### **Эталон ответов:**

![](_page_36_Picture_244.jpeg)

Оценка индивидуальных образовательных достижений производится в соответствии с универсальной шкалой (таблица).

![](_page_36_Picture_245.jpeg)

### **Задание В.9**

![](_page_36_Picture_246.jpeg)

![](_page_37_Picture_37.jpeg)

# **Задание В.10**

Выполнен комплексный чертѐж модели в трѐх видах в указанном масштабе. Изображено три вида на листе формата А4.